# WIKIPEDIA

# **Нотація Бекуса-Наура**

Матеріал з Вікіпедії — вільної енциклопе дії.

**Нота́ція Бе́куса—Нау́ра** [\(англ.](https://uk.wikipedia.org/wiki/%D0%90%D0%BD%D0%B3%D0%BB%D1%96%D0%B9%D1%81%D1%8C%D0%BA%D0%B0_%D0%BC%D0%BE%D0%B2%D0%B0) *Backus-Naur form*, *BNF*) — це спосіб запису правил [контекстно-вільної граматики](https://uk.wikipedia.org/wiki/%D0%9A%D0%BE%D0%BD%D1%82%D0%B5%D0%BA%D1%81%D1%82%D0%BD%D0%BE-%D0%B2%D1%96%D0%BB%D1%8C%D0%BD%D0%B0_%D0%B3%D1%80%D0%B0%D0%BC%D0%B0%D1%82%D0%B8%D0%BA%D0%B0), себто формою опису [формальної мови.](https://uk.wikipedia.org/wiki/%D0%A4%D0%BE%D1%80%D0%BC%D0%B0%D0%BB%D1%8C%D0%BD%D0%B0_%D0%BC%D0%BE%D0%B2%D0%B0)

Саме її типово використовують для запису правил [мов програмування](https://uk.wikipedia.org/wiki/%D0%9C%D0%BE%D0%B2%D0%B0_%D0%BF%D1%80%D0%BE%D0%B3%D1%80%D0%B0%D0%BC%D1%83%D0%B2%D0%B0%D0%BD%D0%BD%D1%8F) та протоколів комунікації. У 50-х роках минулого сторіччя [Джон Бекус](https://uk.wikipedia.org/wiki/%D0%94%D0%B6%D0%BE%D0%BD_%D0%91%D0%B5%D0%BA%D1%83%D1%81) створив цю нотацію розробляючи мову [ALGOL](https://uk.wikipedia.org/wiki/ALGOL). На першому Всесвітньому Комп'ютерному Конгресі, що відбувся у [Парижі](https://uk.wikipedia.org/wiki/%D0%9F%D0%B0%D1%80%D0%B8%D0%B6) [1959](https://uk.wikipedia.org/wiki/1959)-го він зробив доповідь на тему [«Синтаксис](https://uk.wikipedia.org/wiki/%D0%A1%D0%B8%D0%BD%D1%82%D0%B0%D0%BA%D1%81%D0%B8%D1%81) та [семантика](https://uk.wikipedia.org/wiki/%D0%A1%D0%B5%D0%BC%D0%B0%D0%BD%D1%82%D0%B8%D0%BA%D0%B0) пропонованої першої міжнародної алгебраїчної мови». Пізніш[е Пітер Наур](https://uk.wikipedia.org/wiki/%D0%9F%D1%96%D1%82%D0%B5%D1%80_%D0%9D%D0%B0%D1%83%D1%80) спростив її та (за порадою [Дональда Кнута\)](https://uk.wikipedia.org/wiki/%D0%94%D0%BE%D0%BD%D0%B0%D0%BB%D1%8C%D0%B4_%D0%9A%D0%BD%D1%83%D1%82) додав до назви своє ім'я.

#### **Зміст**

**[Опис](#page-0-0) [Запис](#page-0-1) [Приклади](#page-1-0) [Див. також](#page-2-0) [Посилання](#page-2-1)**

### <span id="page-0-0"></span>**Опис**

БНФ визначає скінченну кількість символів (нетерміналів). Крім того, вона визначає правила заміни символу на якусь послідовність букв (терміналів) і символів. Процес отримання ланцюжка букв можна визначити поетапно: спочатку є один символ (символи зазвичай знаходяться у кутових дужках, а їх назва не несе жодної інформації). Потім цей символ замінюється на деяку послідовність букв і символів, відповідно до одного з правил. Потім процес повторюється (на кожному кроці один із символів замінюється на послідовність, згідно з правилом). Зрештою , виходить ланцюжок , що складається з букв і не містить символів. Це означає , що отриманий ланцюжок може бути виведений з початкового символу .

#### <span id="page-0-1"></span>**Запис**

Нотація БНФ є набором «продукцій», кожна з яких відповідає зразку:

<символ> ::= <вираз, що містить символи>

де вираз, що містить символи це послідовність символів або послідовності символів, розділених вертикальною рискою |, що повністю перелічують можливий вибір символ з лівої частини формули.

Далі,

- < лівий обмежувач виразу  $\blacksquare$
- $\blacksquare$ > — правий обмежувач виразу
- ::= *визначене як*
- | *або*

Ці чотири символи є символами мета-мови, вони не визначені у мові, котру описують. Решта описаних символів належать до «абетки» описуваної мови.

#### <span id="page-1-0"></span>**Приклади**

Для прикладу подивимось на можливу нотацію BNF для поштової адреси:

```
 <поштова-адреса> ::= <поштове-відділення> <вулична-адреса> <особа>
<поштове-відділення> ::= <індекс> ", " <місце> <EOL>
         <місце> ::= <село> | <місто>
   <вулична-адреса> ::= <вулиця> "," <будинок> <EOL>
         <особа> ::= <прізвище> <ім'я> <EOL> | <прізвище> <ім'я> <по батькові> <EOL>
÷
```
Другий приклад, тут наведений один зі способів означити [натуральні числа](https://uk.wikipedia.org/wiki/%D0%9D%D0%B0%D1%82%D1%83%D1%80%D0%B0%D0%BB%D1%8C%D0%BD%D1%96_%D1%87%D0%B8%D1%81%D0%BB%D0%B0) за допомогою БНФ.

```
-------------------
                      <нуль> ::= 0
   <ненульова цифра> ::= 1 | 2 | 3 | 4 | 5 | 6 | 7 | 8 | 9
            <цифра> ::= <нуль> | <ненульова цифра>
<послідовність цифр> ::= <нуль> | <ненульова цифра> | <цифра><послідовність цифр>
  <натуральне число> ::= <цифра> | <ненульова цифра><послідовність цифр>
```
Розглянемо граматику G(число):

 $G$ (число)=({Число,Знак,Ціле Число,Дрібна Частина,Цифра, S}),{+,-,0,...,9,,}, $\mathcal{D}$ ),

де Р складається з набору продукцій:

- 1. Число → Знак ЦілеЧисло ДрібнаЧастина.
- 2. Знак → +.
- 3. Знак → -.
- 4. Знак → ε.
- 5. Ціле Число → Цифра.
- 6. Ціле Число → Цифра ЦілеЧисло.
- 7. Дрібна Частина → , ЦілеЧисло.
- 8. Дрібна Частина → ε.
- 9. Цифра → 0.
- 10. Цифра  $\rightarrow$  1.
- 11. Цифра →2.
- 12. Цифра →3.
- 13. Цифра  $\rightarrow$  4.
- 14. Цифра →5.
- 15. Цифра  $\rightarrow$  6.
- 16. Цифра →7.
- 17. Цифра  $\rightarrow$  8.
- 18. Цифра →9.

Запишемо продукції цієї граматики відповідно БНФ:

<Число> ::= <Знак> <Ціле Число> <Дрібна Частина>

<Знак> ::= + І - І ε

- <Ціле Число> ::= <Цифра> І <Цифра> <Ціле Число>
- <Дрібна Частина> ::= , <Ціле Число> І ε

На практиці при запису граматик можуть використовуватися не всі символи БНФ, а тільки " I " або "<>"," I ".

Це визначення спирається на принципрекурсії та розглядає натуральне число як послідовність цифр.

# <span id="page-2-0"></span>**Див. також**

- [Інформатика](https://uk.wikipedia.org/wiki/%D0%86%D0%BD%D1%84%D0%BE%D1%80%D0%BC%D0%B0%D1%82%D0%B8%D0%BA%D0%B0)
- [Розширена нотація Бекуса-Наура](https://uk.wikipedia.org/wiki/%D0%A0%D0%BE%D0%B7%D1%88%D0%B8%D1%80%D0%B5%D0%BD%D0%B0_%D0%BD%D0%BE%D1%82%D0%B0%D1%86%D1%96%D1%8F_%D0%91%D0%B5%D0%BA%D1%83%D1%81%D0%B0-%D0%9D%D0%B0%D1%83%D1%80%D0%B0)
- [Формальні граматики](https://uk.wikipedia.org/wiki/%D0%A4%D0%BE%D1%80%D0%BC%D0%B0%D0%BB%D1%8C%D0%BD%D1%96_%D0%B3%D1%80%D0%B0%D0%BC%D0%B0%D1%82%D0%B8%D0%BA%D0%B8)
- $\blacksquare$ [Синтаксичний аналізатор](https://uk.wikipedia.org/wiki/%D0%A1%D0%B8%D0%BD%D1%82%D0%B0%D0%BA%D1%81%D0%B8%D1%87%D0%BD%D0%B8%D0%B9_%D0%B0%D0%BD%D0%B0%D0%BB%D1%96%D0%B7%D0%B0%D1%82%D0%BE%D1%80)

#### <span id="page-2-1"></span>**Посилання**

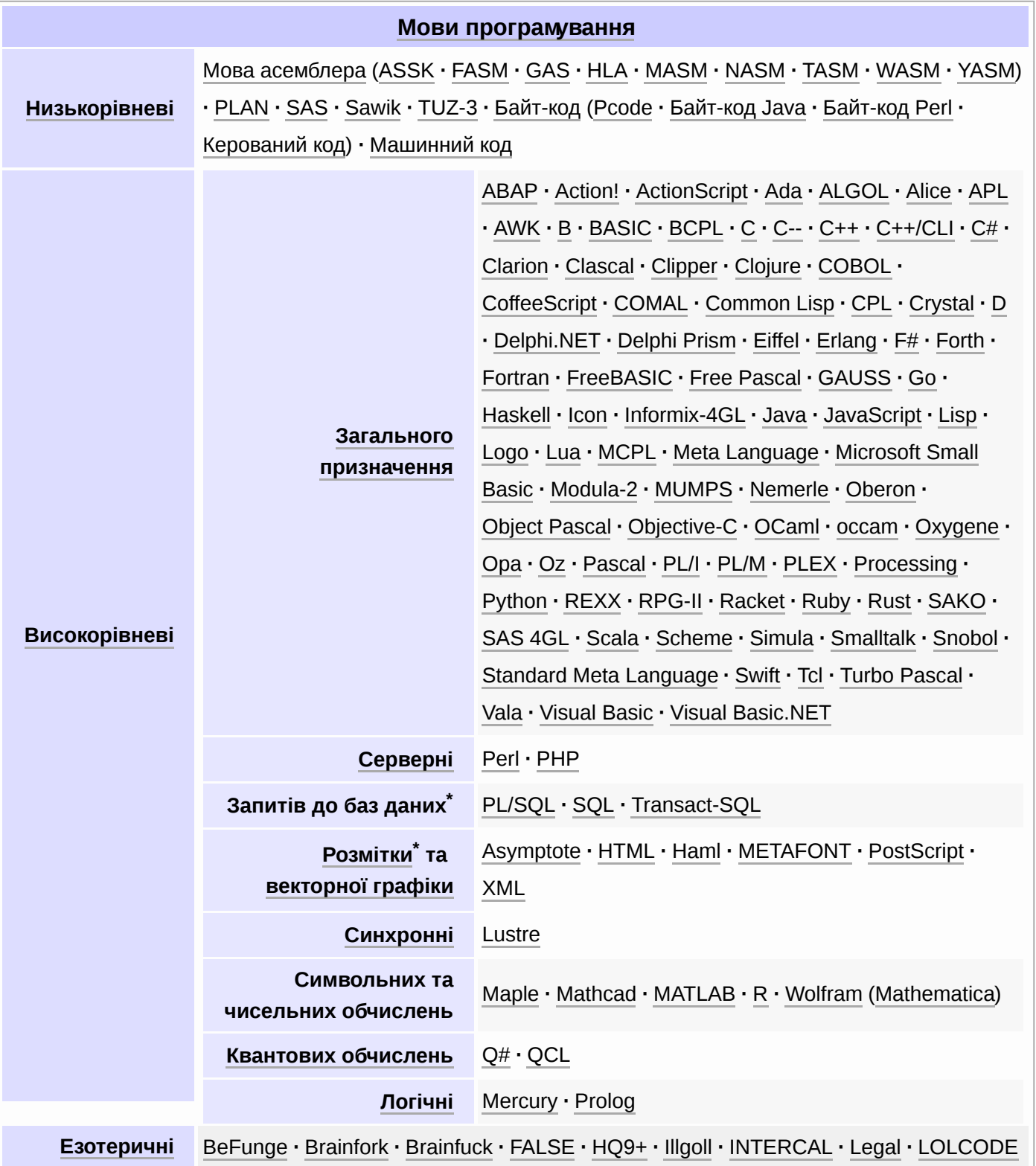

**·** [Malbolge](https://uk.wikipedia.org/w/index.php?title=Malbolge&action=edit&redlink=1) **·** [Pandora](https://uk.wikipedia.org/w/index.php?title=Pandora&action=edit&redlink=1) **·** [Piet](https://uk.wikipedia.org/w/index.php?title=Piet&action=edit&redlink=1) **·** [Shakespeare](https://uk.wikipedia.org/w/index.php?title=Shakespeare&action=edit&redlink=1) **·** [Unlambda](https://uk.wikipedia.org/w/index.php?title=Unlambda&action=edit&redlink=1) **·** [Velato](https://uk.wikipedia.org/w/index.php?title=Velato&action=edit&redlink=1) **·** [Whirl](https://uk.wikipedia.org/wiki/Whirl) **·** [Whitespace](https://uk.wikipedia.org/wiki/Whitespace)

**[Порівняння мов програмування](https://uk.wikipedia.org/wiki/%D0%9F%D0%BE%D1%80%D1%96%D0%B2%D0%BD%D1%8F%D0%BD%D0%BD%D1%8F_%D0%BC%D0%BE%D0%B2_%D0%BF%D1%80%D0%BE%D0%B3%D1%80%D0%B0%D0%BC%D1%83%D0%B2%D0%B0%D0%BD%D0%BD%D1%8F) · [Список мов програмування](https://uk.wikipedia.org/wiki/%D0%A1%D0%BF%D0%B8%D1%81%D0%BE%D0%BA_%D0%BC%D0%BE%D0%B2_%D0%BF%D1%80%D0%BE%D0%B3%D1%80%D0%B0%D0%BC%D1%83%D0%B2%D0%B0%D0%BD%D0%BD%D1%8F) · [Хронологія мов програмування](https://uk.wikipedia.org/wiki/%D0%A5%D1%80%D0%BE%D0%BD%D0%BE%D0%BB%D0%BE%D0%B3%D1%96%D1%8F_%D0%BC%D0%BE%D0%B2_%D0%BF%D1%80%D0%BE%D0%B3%D1%80%D0%B0%D0%BC%D1%83%D0%B2%D0%B0%D0%BD%D0%BD%D1%8F)**

\*Немає загальноприйнятого рішення, чи вважати усі дані мови саме мовами програмування

#### Отримано з [https://uk.wikipedia.org/w/index.php?title=Нотація\\_Бекуса-Наура&oldid=22102311](https://uk.wikipedia.org/w/index.php?title=%D0%9D%D0%BE%D1%82%D0%B0%D1%86%D1%96%D1%8F_%D0%91%D0%B5%D0%BA%D1%83%D1%81%D0%B0-%D0%9D%D0%B0%D1%83%D1%80%D0%B0&oldid=22102311)

**Цю сторінку востаннє відредаговано о 09:39, 23 лютого 2018.**

Текст доступний на умовах ліцензії Creative Commons Attribution-ShareAlikę також можуть діяти додаткові умови. Детальніше див. [Умови використання.](https://foundation.wikimedia.org/wiki/%D0%A3%D0%BC%D0%BE%D0%B2%D0%B8_%D0%B2%D0%B8%D0%BA%D0%BE%D1%80%D0%B8%D1%81%D1%82%D0%B0%D0%BD%D0%BD%D1%8F)